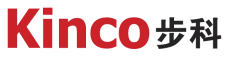

聚焦行业与客户深度链接

# **KINCO伺服模拟量力矩应用**

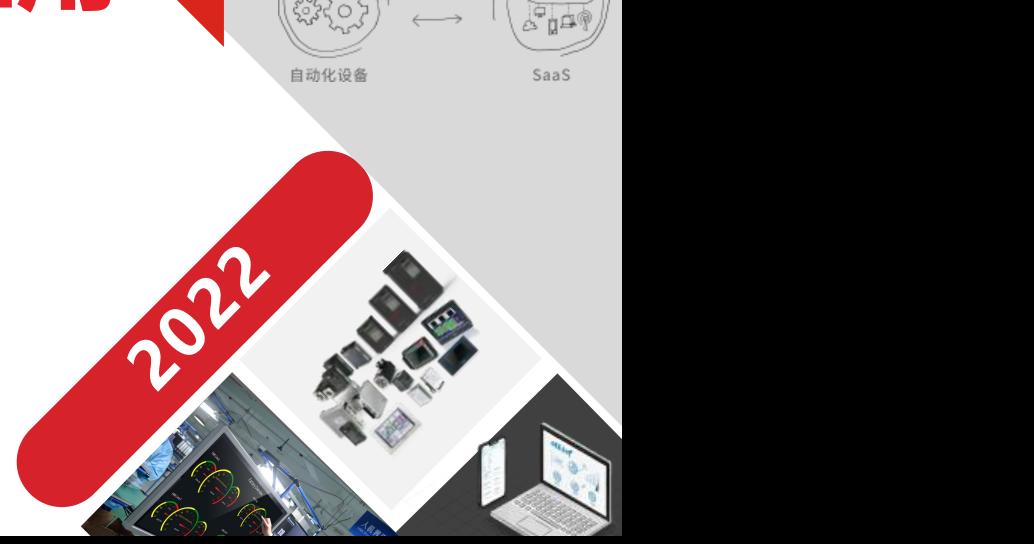

数字工厂

聚焦行业 Smart Solution

SaaS

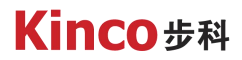

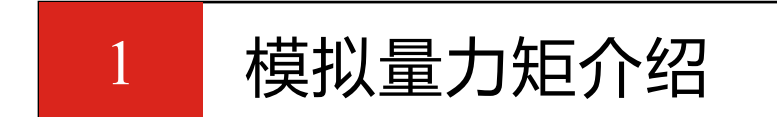

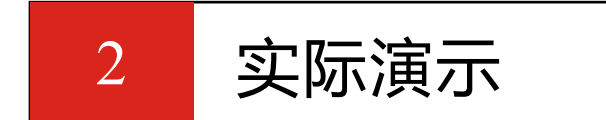

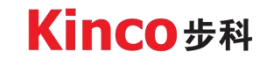

自动化与智能化的产品及解决方案供应商

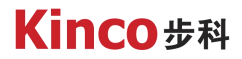

Kinco **第一章**

## 模拟量力矩介绍

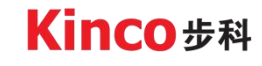

自动化与智能化的产品及解决方案供应商

## 1. 1什么是模拟量力矩模式

模拟量力矩模式是利用外部输入模拟量来控制伺服的目标电流,因为目标电流决 定了电机的输出力矩,所以控制电流也就是控制力矩。通过外部输入模拟量信号和目 标电流的比例来控制目标电流的大小。模拟量力矩模式适用于需要控制力矩的场合, 如收放卷装置。

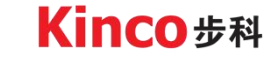

## 1. 2控制参数介绍

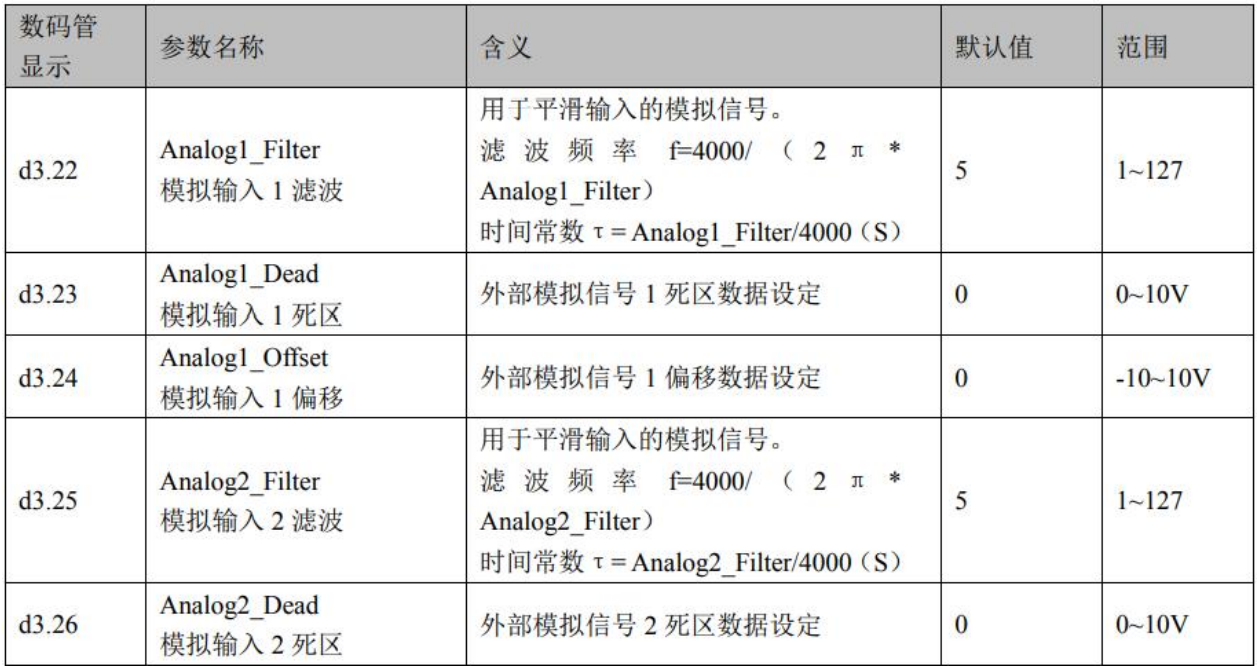

Kinco步科

## 1. 2控制参数介绍

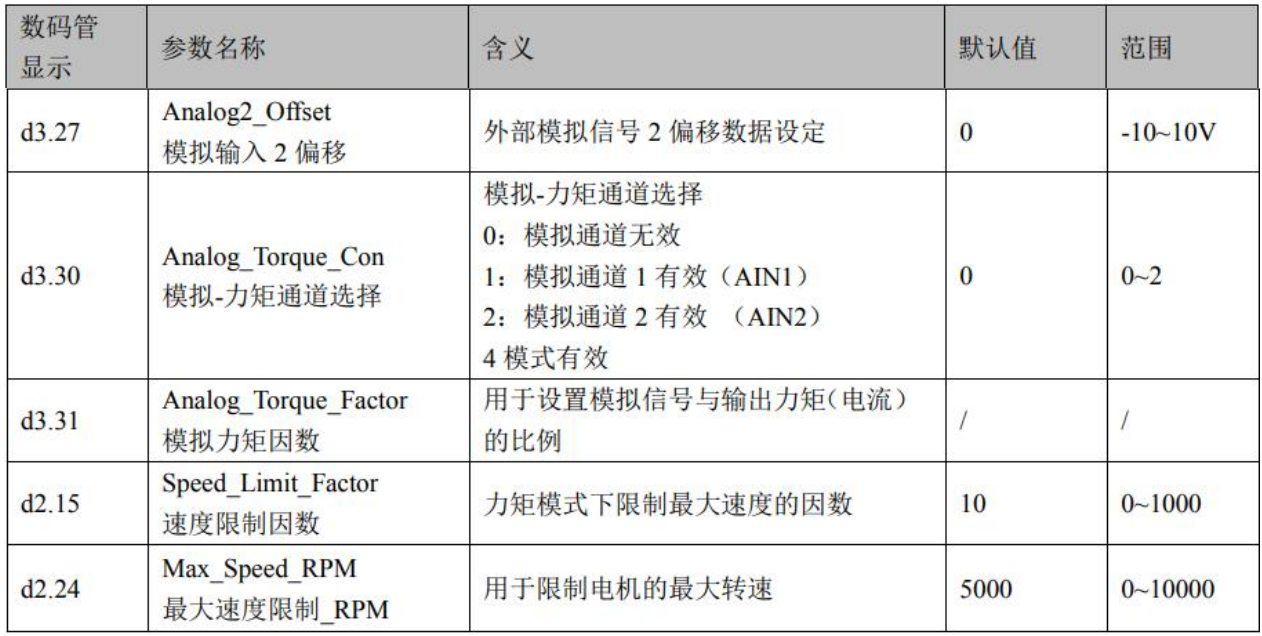

## 1. 3驱动器I/O设置

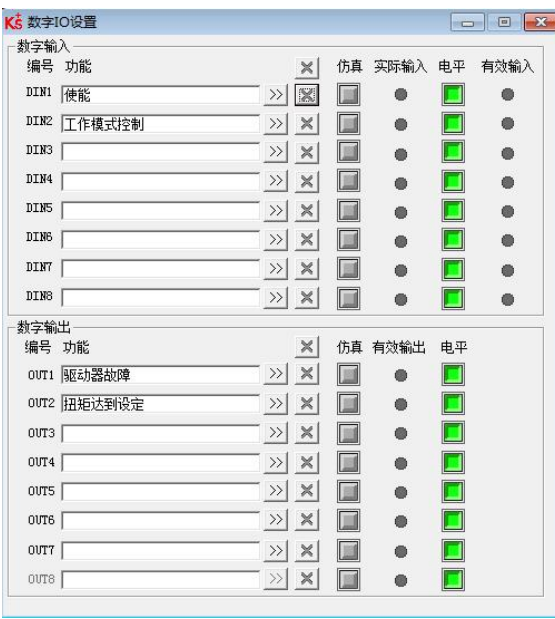

- Ø 工作模式控制=工作模式选择[0],要先设置好工作模式 选择[0]=4
- > 当电机实际扭矩达到目标扭矩时, 输出扭矩达到设定

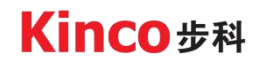

## 1. 4仅设置偏移或死区

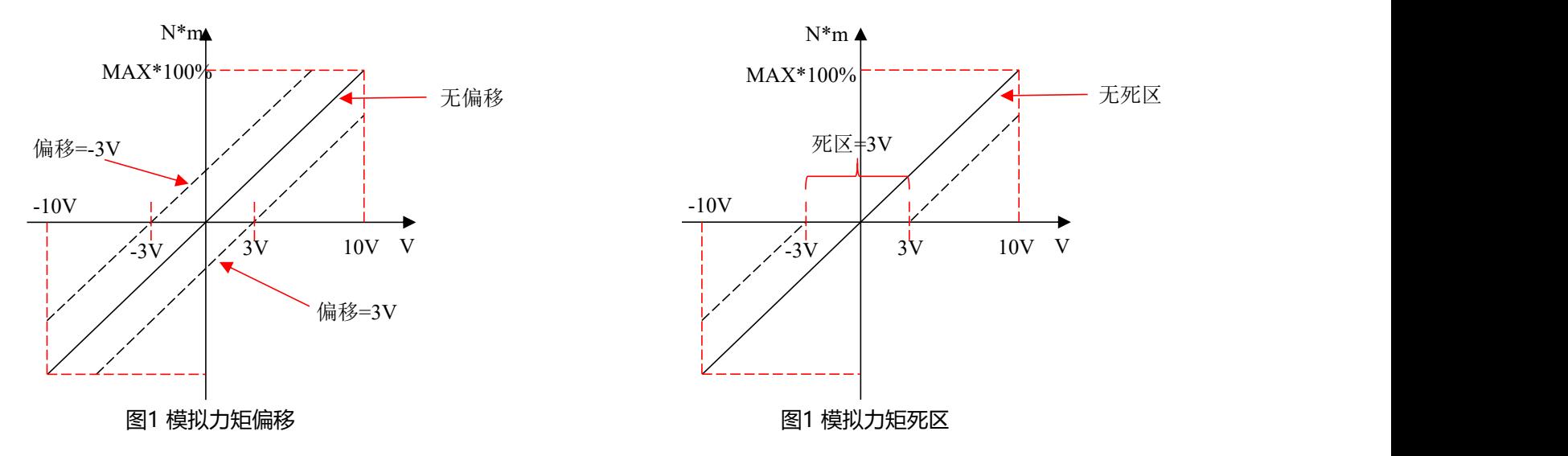

Ø 外部模拟信号经 ADC 转换后再进行偏移以及死区信号判断才进入内部的变量进行电机控制。

- > 偏移设置范围为-10V~10V,即可以正偏移也可以负偏移。
- ▶ 死区设置范围为0-10V, 如设置为3V, 则死区范围-3V~3V范围内电机输出力矩为0。

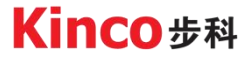

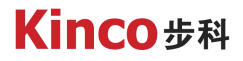

### 1. 5同时设置偏移和死区

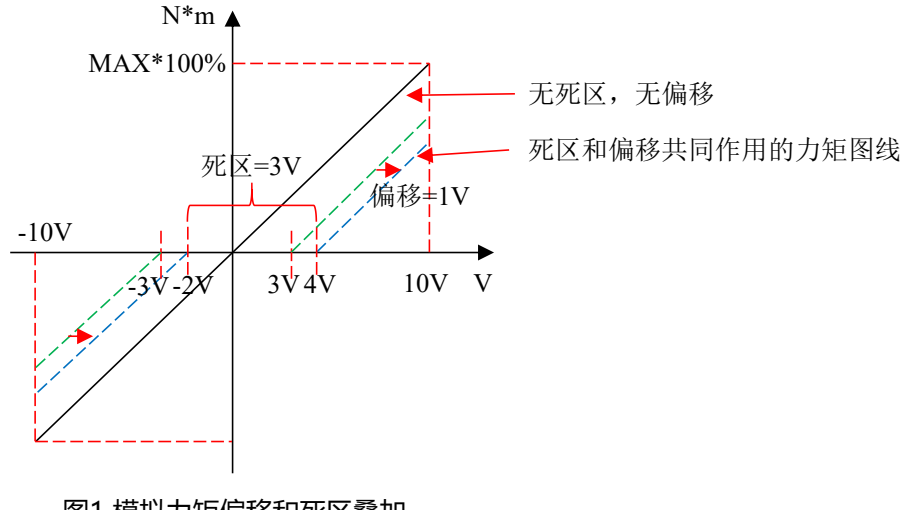

图1 模拟力矩偏移和死区叠加

>同时设置偏移和死区时, 先计算出有死区后的力矩图线, 再计算偏移后的力矩图线, 最后的力矩 图线是死区和偏移共同作用的结果。

Kinco步科

## 1. 6模拟量力矩计算公式

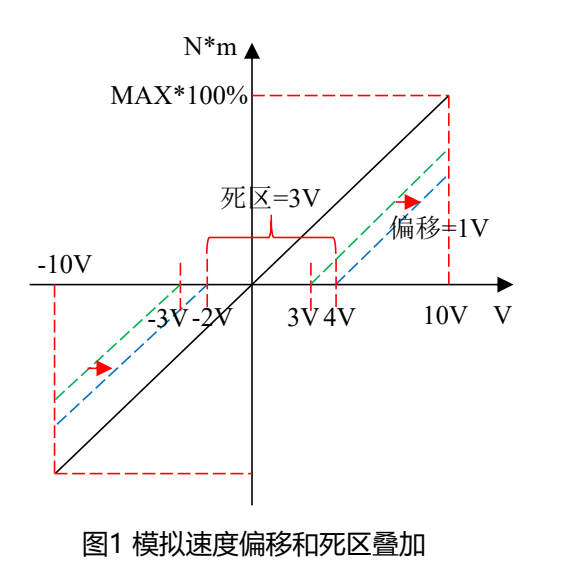

▶ 力矩控制因素=目标力矩/有效输入电压, 即力矩-电压图的斜率。 Ø 在死区和偏移的作用下,力矩-电压图是一条分段函数: factor\*(Vi-Vd-Vf) Vd+Vf<Vi< 10  $\triangleright$  MAX\*100%= $\rightarrow$  0 -Vd+Vf< Vi < Vd+Vf factor\*(Vi+Vd-Vf) -10<Vi< -Vd+Vf 注释: MAX\*100%:扭矩百分比 factor: 控制因素 Vi:输入电压 Vd: 死区电压 Vf:偏移电压

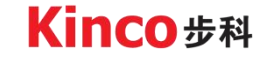

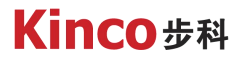

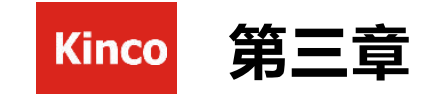

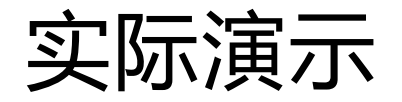

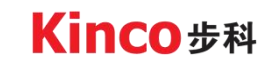

自动化与智能化的产品及解决方案供应商

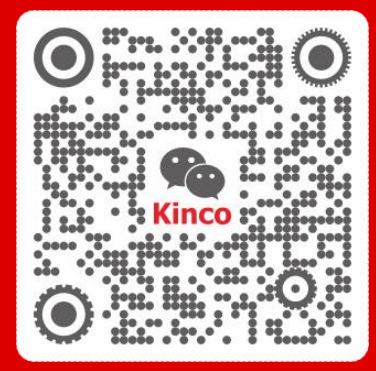

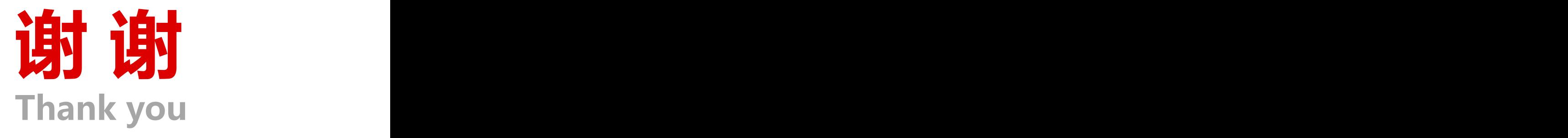

聚焦行业与客户深度链接

www.kinco.cn sales@kinco.cn